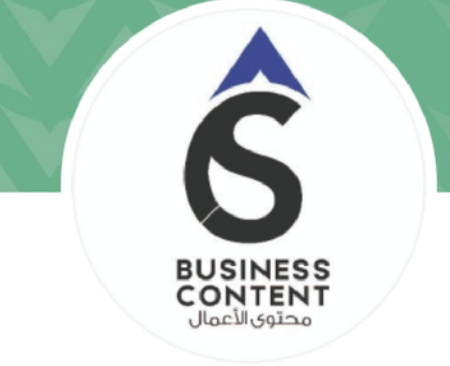

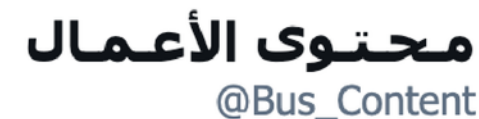

مبادرة غير ربحية تهدف إلى إثراء محتوى الأعمال وعالم المشاريع ♦ إلشاركونا تجاربكم وخبراتكم عبر Bus\_content#

**BUSINESS** CONTENT محتوى الاعمال

ि انضم في مارس ٢٠١٥

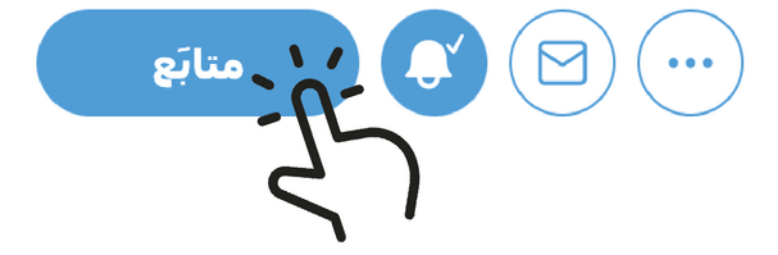

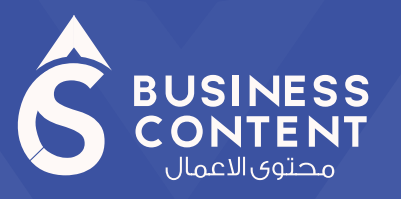

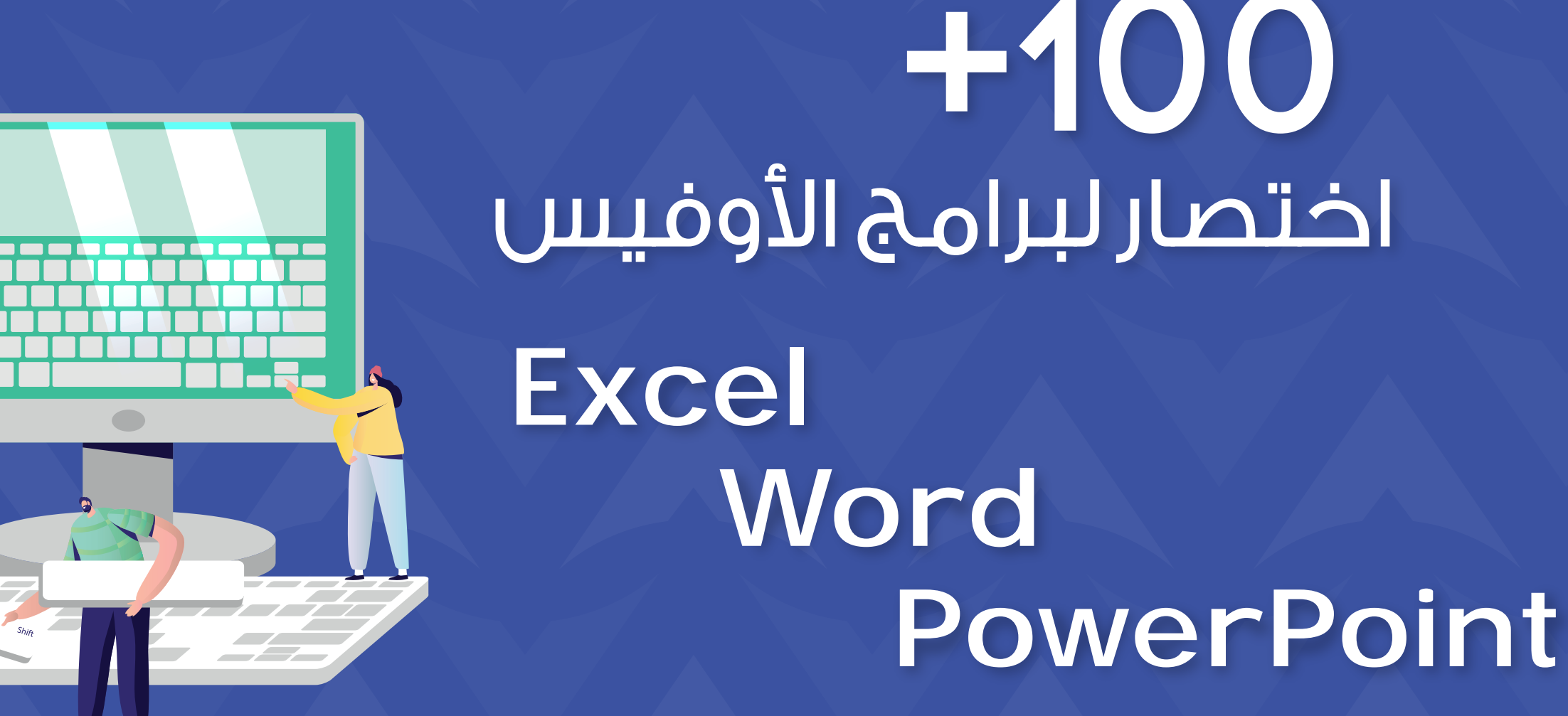

7100 اختصار لبرامج الأوفيس

 $\overline{r}$ 

## اختصارات بـ "الكيبورد" على **Excel** تساعد على الانجاز بشكل أسرع

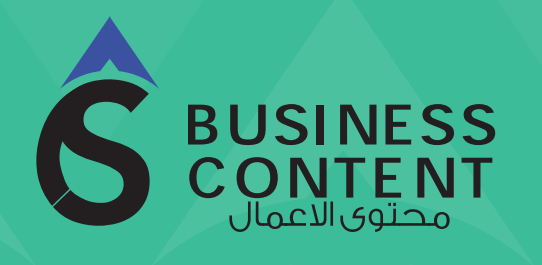

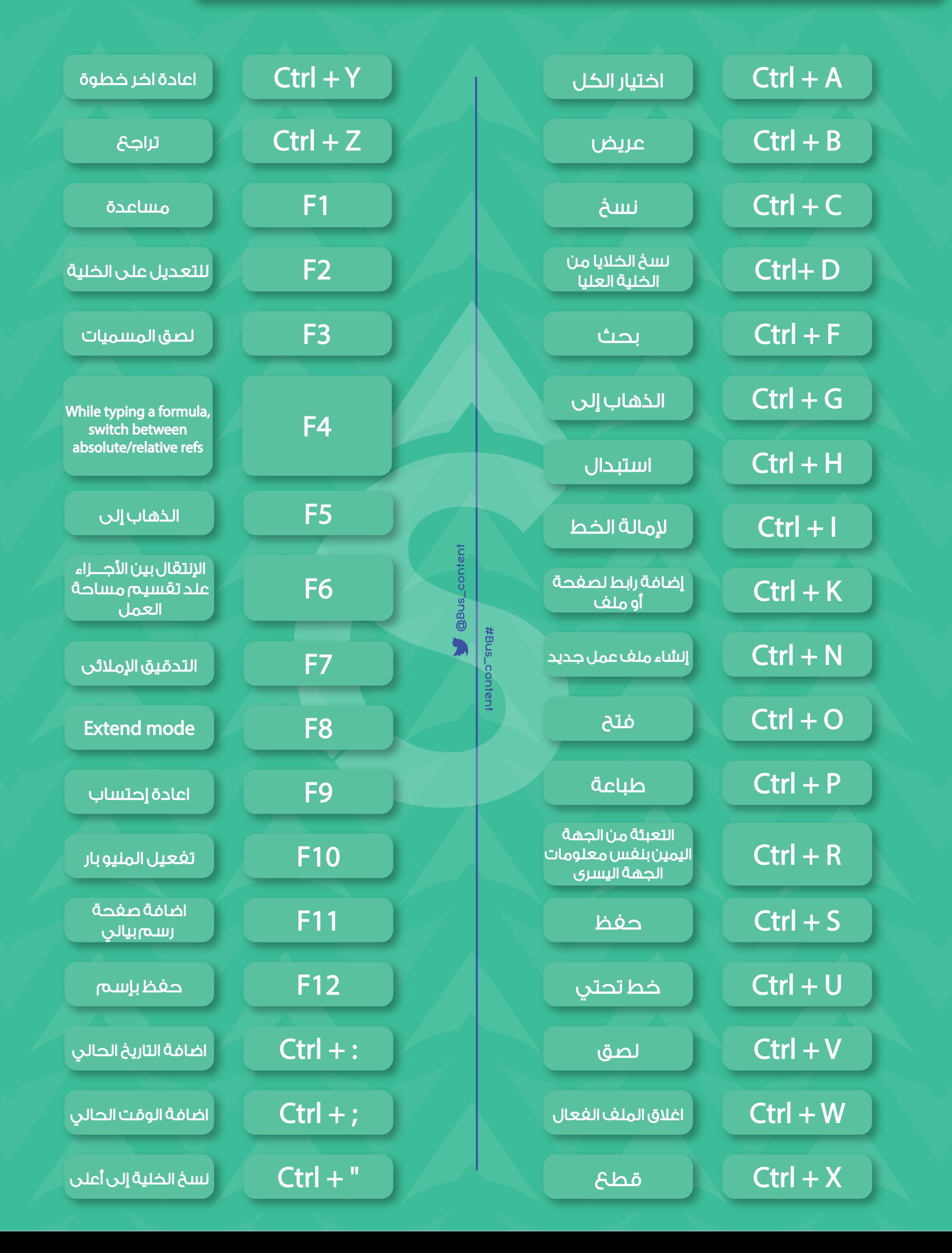

## <u>اختصارات بـ "الكيبورد" على Powerpoint تساعد على الانجاز بشكل أسرع </u>

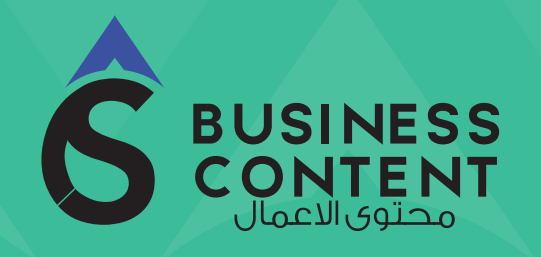

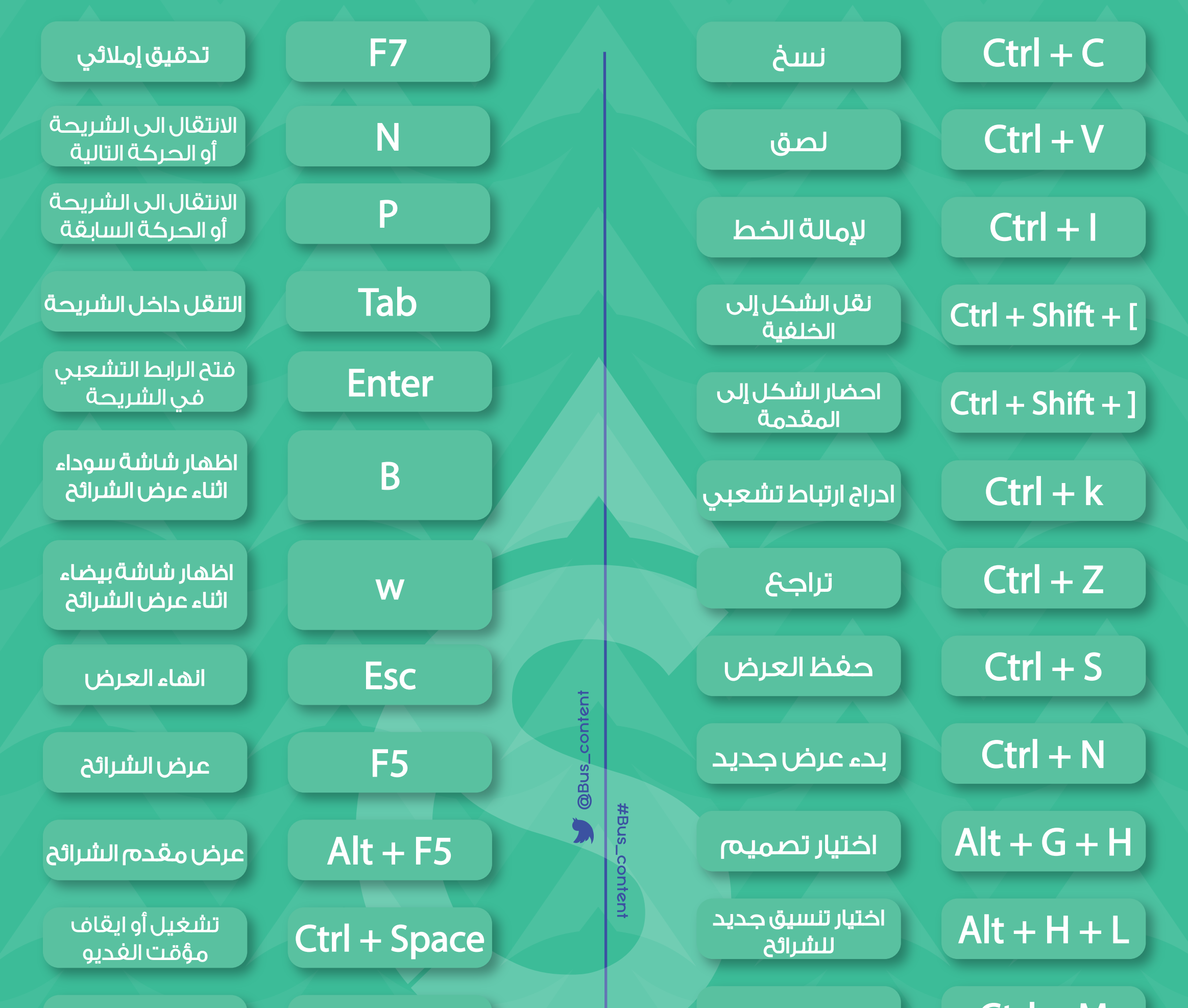

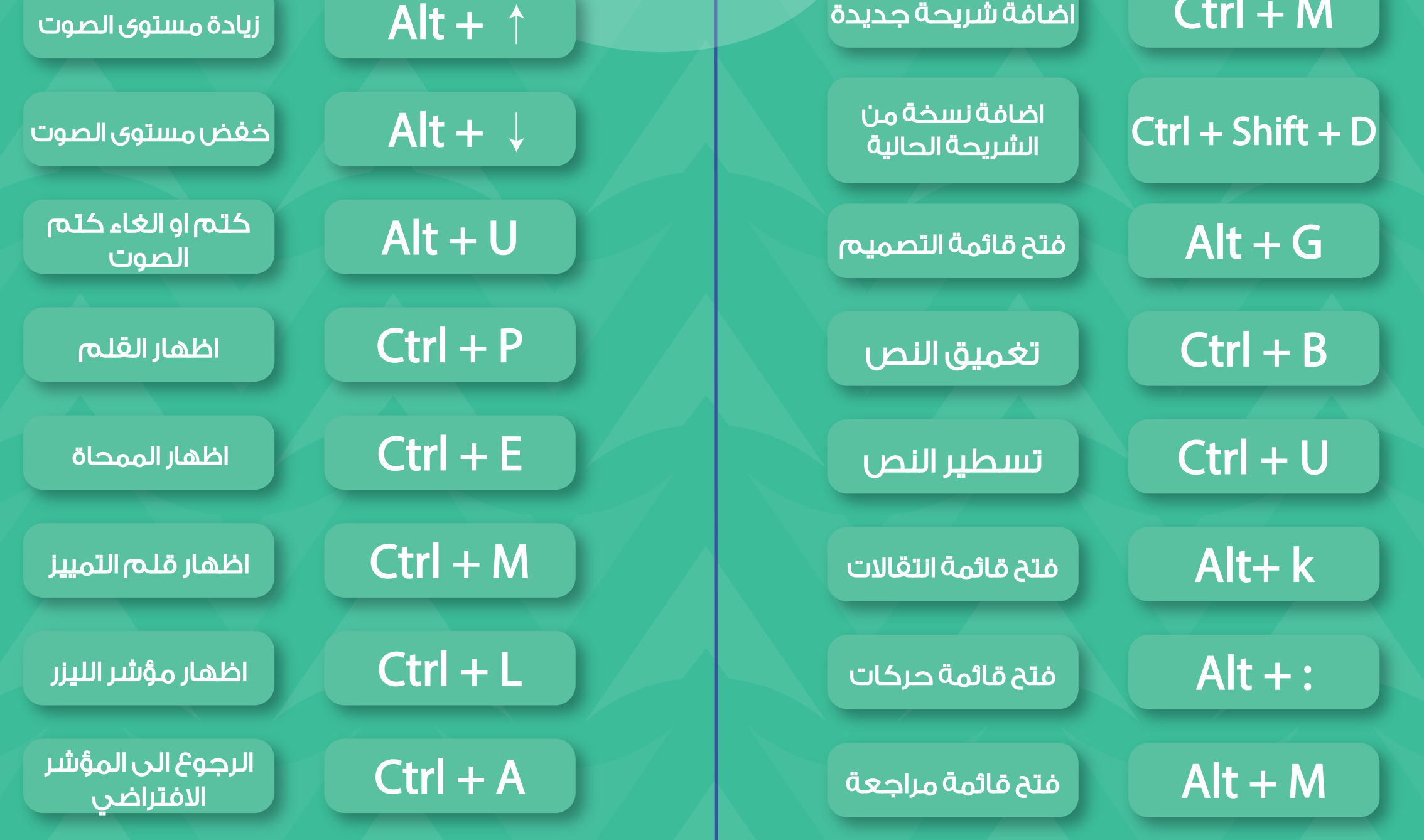

## اختصارات بـ "الكيبورد" على word تساعد على الانجاز بشكل أسرع

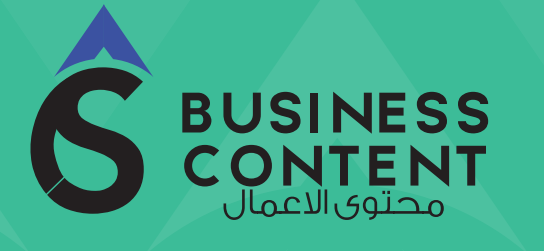

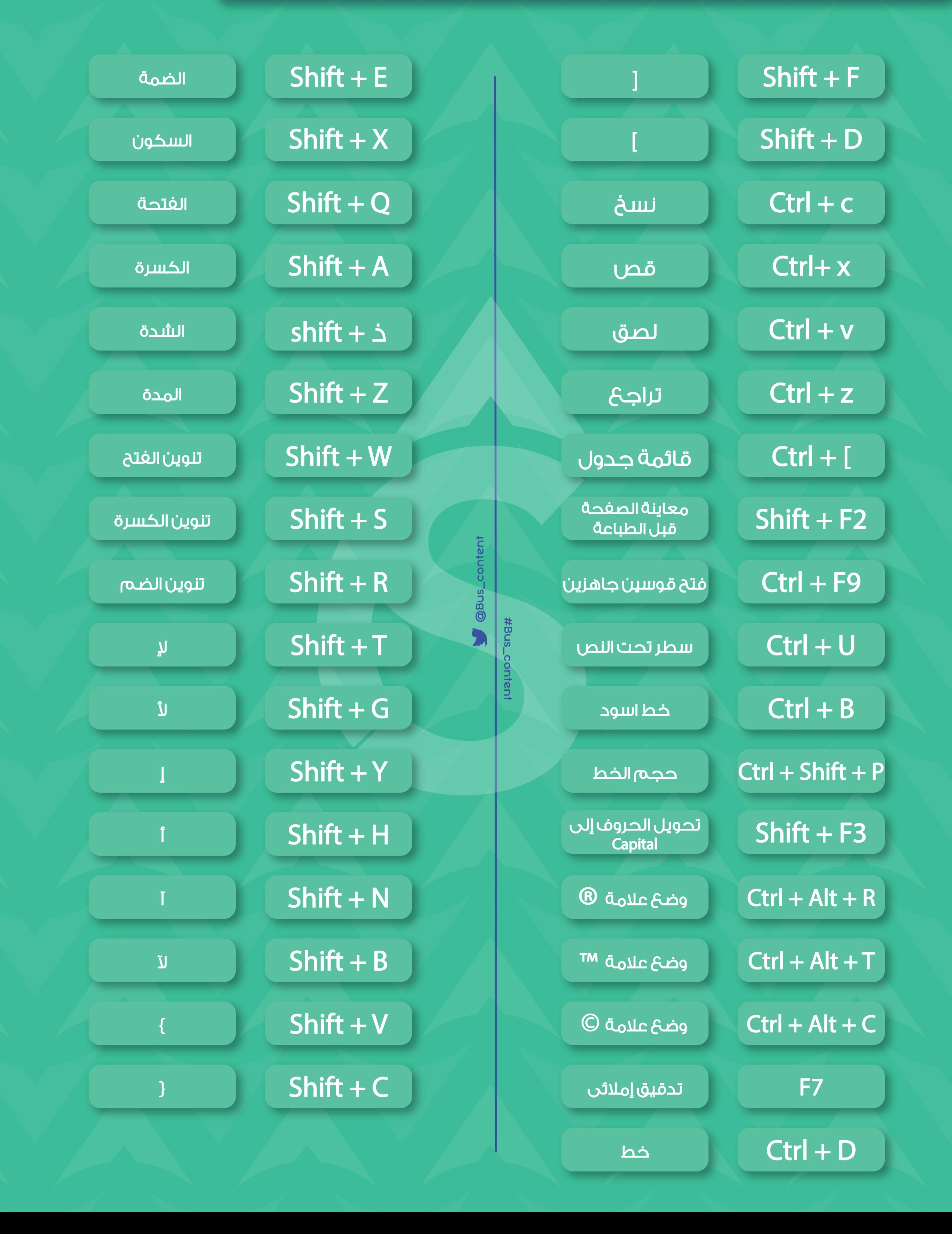

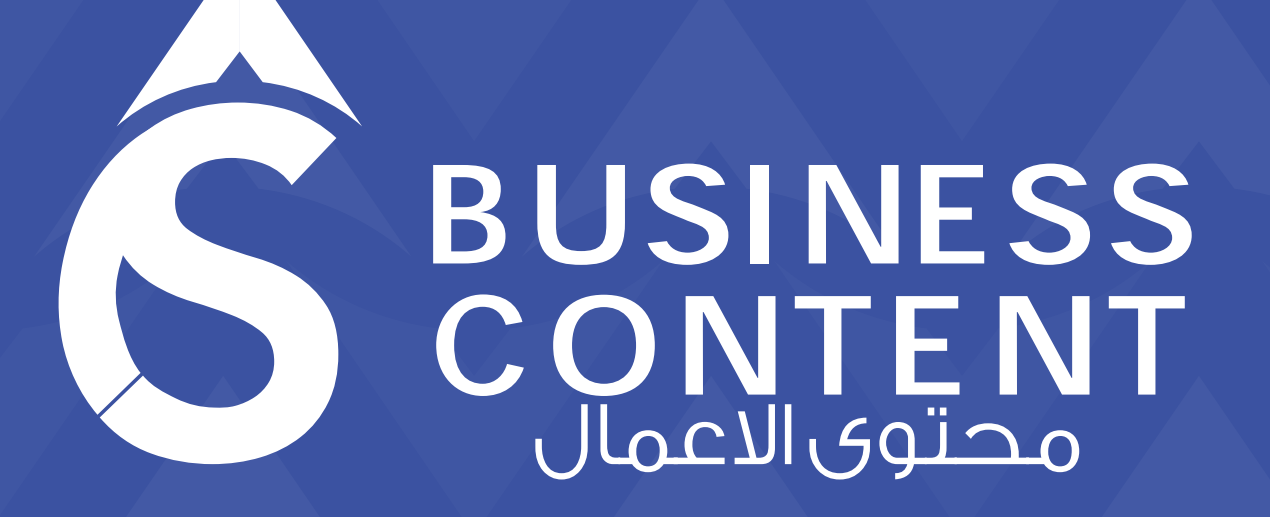

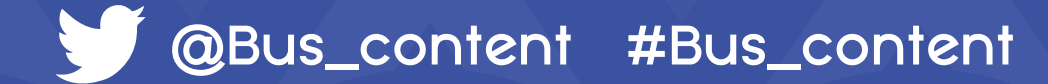